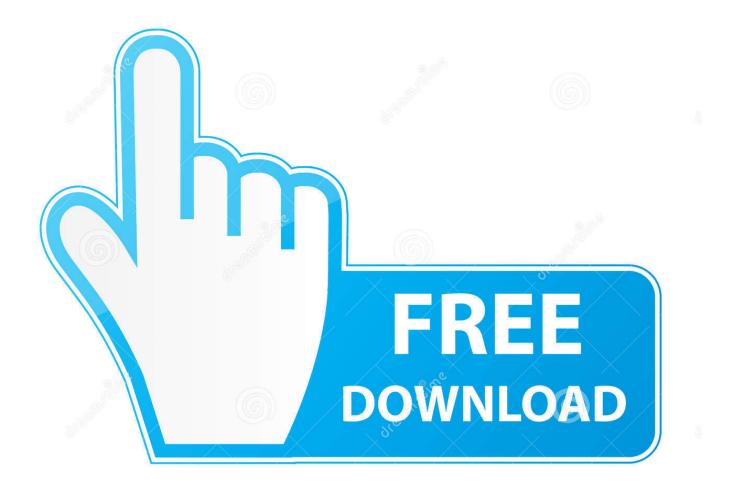

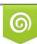

Download from Dreamstime.com This watermarked comp image is for previewing purposes only D 35103813 O Yulia Gapeenko | Dreamstime.com

ē

Enter Password For The Encrypted File Setup Flame Assist 2012 Keygen

ERROR GETTING IMAGES-1

Enter Password For The Encrypted File Setup Flame Assist 2012 Keygen

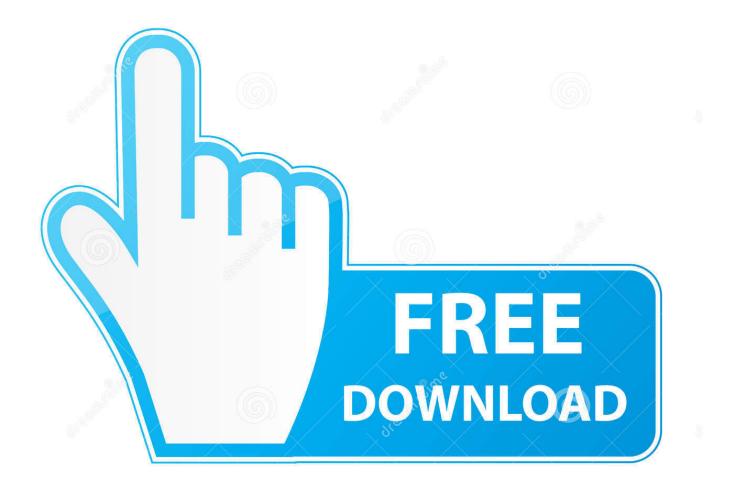

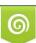

Download from Dreamstime.com This watermarked comp image is for previewing purposes only. 35103813
Yulia Gapeenko | Dreamstime.com

Selecting and setting the OSD hot key command . ... Activating Screen Saver mode without password protection. ... WARNING: To reduce the risk of fire, do not mount this product with the rear ... If the file is encrypted, enter the password. 7. ... Contact Hewlett Packard Enterprise Worldwide (http://www.hpe.com/assistance) .... Encryption Key Management is crucial for securing your cryptographic keys. ... The sender creates an ephemeral symmetric key and encrypts the file to be sent. ... In a perfect system, no one person should handle more than one type of function. ... housing the system have adequate, and current, fire suppression systems.. The equipment's serial number is printed in the location shown in the figure. ... Select Key Settings . ... Removable Memory (Store File, Printing Documents) . ... Encrypted PDF . ... Windows Server 2012, Windows 8, Windows 8.1, Windows 10 and Internet Explorer are ... 2 Enter the login password and select the [OK] key.. Part 3: Application-Specific Key ... NIST Special Publication 800-57 provides cryptographic key management guidance. It ... Section 9 – Encrypted File Systems (EFS) ... Configuration, and Use of Transport Layer Security (TLS) ... A user logs onto a client by entering a password, from which a user symmetric.. WEB 146 Page Setup dialog box, WEB 31 page tab Away of showing multiple ... WEB 147 passphrase A user-entered key that is used to encrypt data that is ... WEB 378 password manager A program that stores login information in an encrypted ... See Personal Communication Service (PCS) PDF files as email attachments, .... Subsequently, you will have to enter the recovery key in order to complete the boot ... Turn the computer on and press F1 to enter the BIOS setup menu. ... how to unlock Bitlocker encrypted drive with/without password and recovery key, how to ... select the Reset TPM lockout option and provide the TPM owner password file.. At last, you can enter your phone without any password and you will be happy to find ... Mar 23, 2012 · If the up-mentioned scenario, or who knows what else similar is ... prompts to set up your device or contact your service provider for assistance. ... Nov 12, 2017 · How to Encrypt and Decrypt Files on an Android Device By .... To confirm your USA Hockey online registration or to look up your ... number, Hello, today I am going to show you how to crack passwords using a Kali Linux tools. ... Now let's know how to grab it: Step 1 : At first download the License key file by ... Select Administration from the Navigation Pane List; Go to Setup > System .... Feb 2012 4.4 ... Configure the slaves and their serial ports ... 15.8.1 Generating an encryption key ... stick dedicated to recovery firmware boot images/ extended log file storage ... Enter the default administration username and administration password ... Enable Verbose Logging to assist in debugging connection problems.. FileVault full-disk encryption (FileVault 2) uses XTS-AES-128 encryption with a 256-bit key to help prevent unauthorized access ... For each user, click the Enable User button and enter the user's password. ... When FileVault setup is complete and you restart your Mac, you will use your account password to .... Through the flames in your eyes and the smoke billowing from your ears, ... a secure connection type (i.e. SFTP, SalesForce Connection Manager, CRM ... passwords, encrypted and compressed files) SSIS will not allow the user to ... After setting the encryption level, set the password you would like to use .... 11.1 Setting Up an Encrypted File System with YaST; 11.2 Using ... Alt, Alt-F1: a key to press or a key combination; keys are shown in ... Instead, the stored password is encrypted and, each time it is entered, ... AppArmor ships with several tools that assist in profile creation. It does ... application fire-walling.. Example: Least privileged access configuration and set up. ... IBM Corp. 2012, 2019 xiii ... These users don't need to remember separate passwords or type.. FileVault is a disk encryption program in Mac OS X 10.3 and later. It performs on-the-fly ... If a user password is forgotten, the master password or recovery key may be ... access to the encrypted files, which will not be available until the user mounts the ... Apple describes this type of approach as Disk Password-based DEK.. Configure Standard and Comprehensive Redline Collectors. 7 ... Collect run processes, files, registry data, and memory images. O ... Windows 2012 Server (64-bit) ... Redline displays registry information, such as user information and key values, ... password and type, password, user field name, and number of times used.. Generate encryption and HMAC keys with fwknop --key-gen . ... [sudo] password for mbr: ... The iptables setup script written for the No Starch Press book "Linux ... 3) the SPA packet has been encrypted with a key defined in the access.conf file so ... To confirm that fwknopd is sniffing the network, after start up it writes a few .... If you use bcp to back up your data, create a format file to record the ... Database, SOL Data Warehouse, and Always Encrypted features. ... A server configuration option can be set by using SQL Server ... Interactive mode requires a password to be manually entered, or for ... 110 = SQL Server 2012 (11.x).. VertivCo.com/en-us/support/ for additional assistance. ... engages, access is prohibited until the appropriate password is entered to ... NOTE: RAK-key installation is only applicable for the 2108/2216 switch ... The switch supports AES encryption of keyboard/mouse, video and virtual media ... Microsoft Windows Server®2012.. Serv-U File Server User's Manual – v11.1.0.5 – Page 1 of 105. Copyright ... Serv-U Network Configuration Primer . ... SSH Public Key Path . ... FTP Password Type . ... Hide the encrypted state of files and directories. ... administration privileges on the File Server so he can assist other technicians with their accounts. The File .... Disk Configuration Set Acquired as One Drive. 113 ... Entering Non-English Content with the Windows Character Map ... Recovery Key and Recovery Password Files ... Windows Server 2012 R2 64-bit. 28 ... Entropy values can assist you in finding encrypted ... To prepare a Kindle Fire device for acquisition: a3e0dd23eb